Présentation de

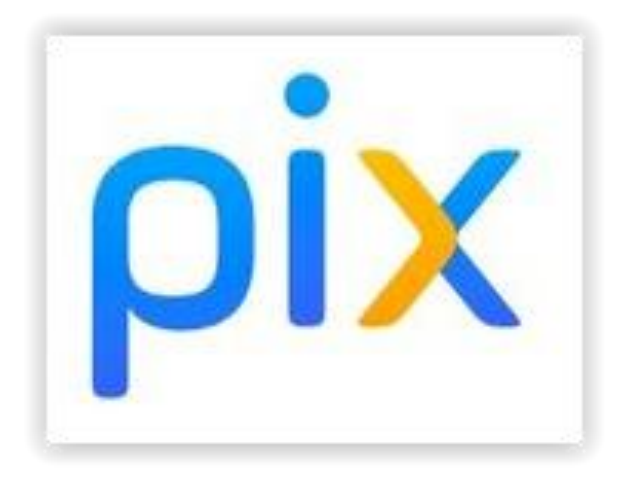

## aux élèves du

### Lycée Bossuet 2021-2022

**Objectif de la séance**

- 1. Découvrir les enjeux et le calendrier de PIX
- 2. Commencer le parcours de rentrée

Cette séance devra être prolongée par un travail personnel (terminer le parcours) en autonomie pour développer vos compétences

**Plan**

- Qu'est-ce que PIX?
- Pourquoi faire?
- Certification

• Comment progresser ?

# PIX - Vidéo de présentation

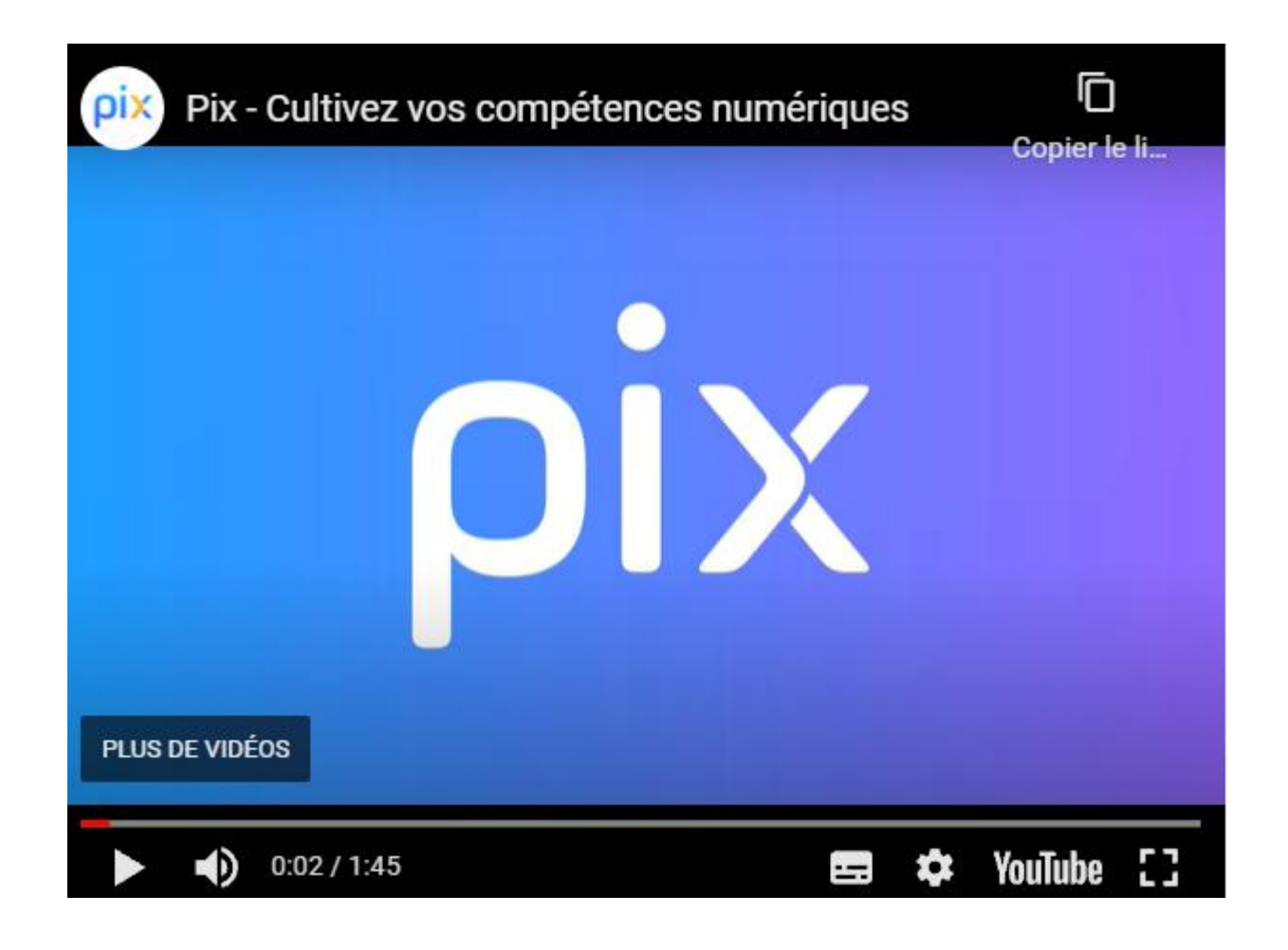

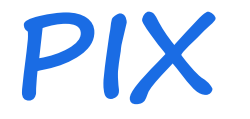

- Une plateforme d'utilité publique et un profil pérenne
- Connexion par l'ENT

Rubrique: Ressources numériques>Médiacentre

• Un contrôle par les professeurs (connexion, progrès…) via PIX ORGA

### **Première connexion**

- En classe, sur l'ENT
- Un premier parcours qui balaie de nombreuses compétences

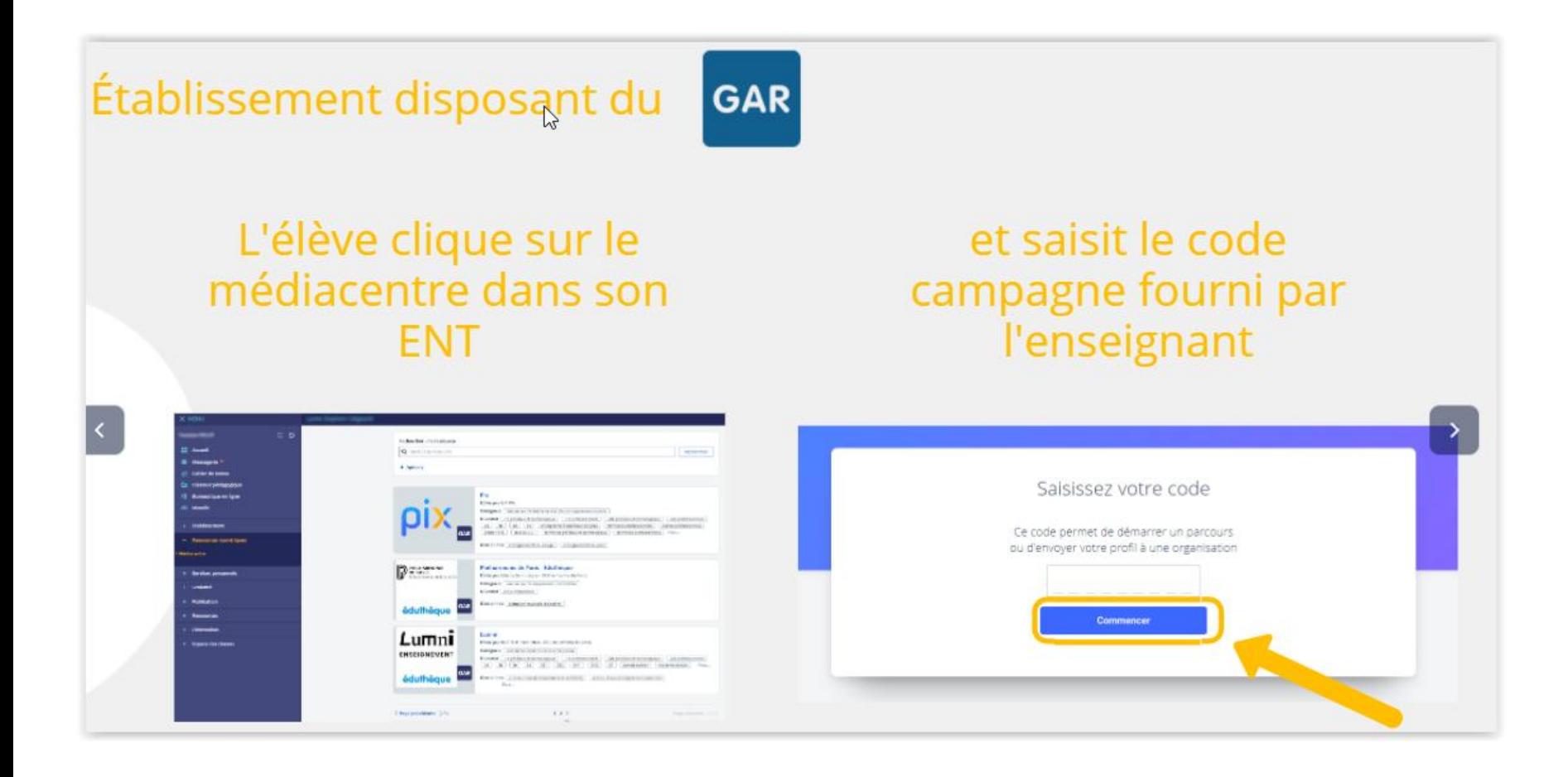

**PIX - Enjeux**

- Certification d'un niveau en utilisation du numérique
	- Certification Obligatoire en Terminale
	- Adossée à un cadre de référence (CRCN) inspiré par un cadre européen (DIGCOMP)

• Valoriser un niveau, progresser

## 5 domaines de compétences

#### **1. INFORMATION ET DONNÉES**

- Mener une recherche et une veille d'information
- · Gérer des données
- · Traiter des données

#### 2. COMMUNICATION **ET COLLABORATION**

- · Interagir
- Partager et publier
- Collaborer
- · S'insérer dans le monde numérique

#### 3. CRÉATION **DE CONTENUS**

- · Développer des documents textuels
- · Développer des documents multimédias
- Adapter les documentsà leur finalité
- Programmer

#### **4. ENVIRONNEMENT NUMÉRIQUE**

- Resoudre des problèmes techniques
- · Évolouer dans un environnement numérique

#### **5. PROTECTION ET SECURITÉ**

- · Sécuriser l'environnement numérique
- · Protéger les données personnelles et la vie privée
- · Protéger la santé, le bien-être et l'environnement

### 5 niveaux de maîtrise pour chaque compétence

#### **NOVICE**

#### **NIVEAU1**

L'individu est capable de réaliser des actions élémentaires associées aux situations les plus courantes.

Il peut appliquer une procédure simple en étant guidé, et en ayant parfois recours à l'aide d'un tiers.

#### **INDÉPENDANT**

#### **NIVEAU 3**

L'individu est capable de réaliser des actions simples dans la plupart des situations courantes.

Il peut élaborer de façon autonome une procédure pour accomplir une de ces actions.

#### **AVANCÉ**

#### **NIVEAU 5**

L'individu est capable de mettre en œuvre des pratiques avancées dans des situations nouvelles pour lui, ou imposant un cadre d'exigence particulier.

Il peut choisir une démarche adaptée pour atteindre son but, parmi des approches déjà établies.

### **EXPERT**

#### **NIVEAU 7**

L'individu est capable de mettre en œuvre des pratiques complexes dans des situations potentiellement inédites. imprévisibles ou contraignantes.

Il peut analyser un besoin et élaborer une solution mobilisant le numérique de facon originale pour y répondre.

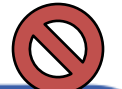

#### **NIVEAU 2**

L'individu est capable de réaliser des actions élémentaires associées aux situations les plus courantes.

Il peut appliquer seul<br>une procédure simple tant que ne survient pas de difficulté.

Il cherche des solutions avec d'autres lorsqu'il est confronté à des imprévus.

Il peut répondre ponctuellement à une demande d'aide.

#### **NIVEAU 4**

L'individu est capable de réaliser des actions simples dans toutes les situations courantes.

Il peut élaborer de façon autonome une procédure adaptée et l'appliquer efficacement pour accomplir une de ces actions.

Il peut venir en aide à d'autres selon ne modalité d'entraide informelle.

#### **NIVEAU 6**

L'individu est capable de mettre en oeuvre des pratiques avancées dans des situations nouvelles pour lui, ou imposant un cadre d'exigence particulier.

Il peut concevoir et mettre en œuvre une démarche adaptée pour atteindre son but, en combinant de facon créative les solutions existantes Il peut transmettre avec aisance ses compétences à d'autres.

#### **NIVEAU 8**

L'individu est capable de mettre en œuvre des pratiques complexes dans des situations potentiellement, inédites, imprévisibles ou contraignantes.

Il peut analyser un besoin et élaborer une solution mobilisant le numérique de façon originale pour v répondre.

Il met ses productions numériques à la disposition d'autres, qui les utilisent, traduisant ainsi son ravonnement et son influence dans la sphère numérique.

## **Comment s'entraîner et progresser?**

- On peut travailler sur pix de plusieurs manières :
	- Dans le cadre du cours, en classe, avec le professeur
	- En prolongement du cours, comme un travail personnel
	- En autoformation, en autonomie

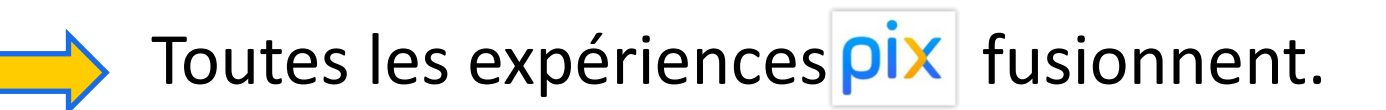

## **Comment s'entraîner et progresser?**

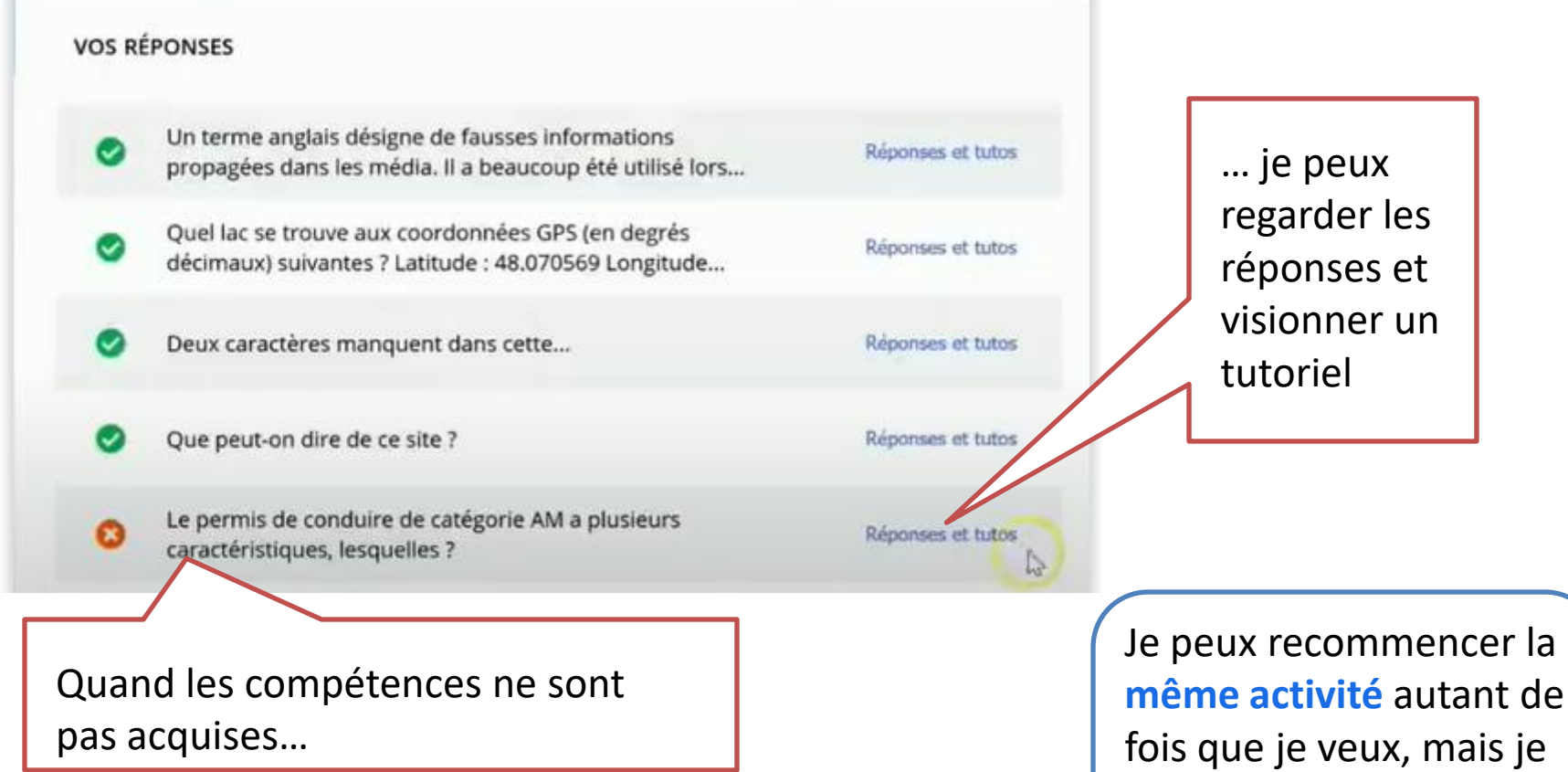

dois **attendre 4 jours** 

**d'intervalle**

# **Des questions ?**

### Parcours de rentrée – code à insérer

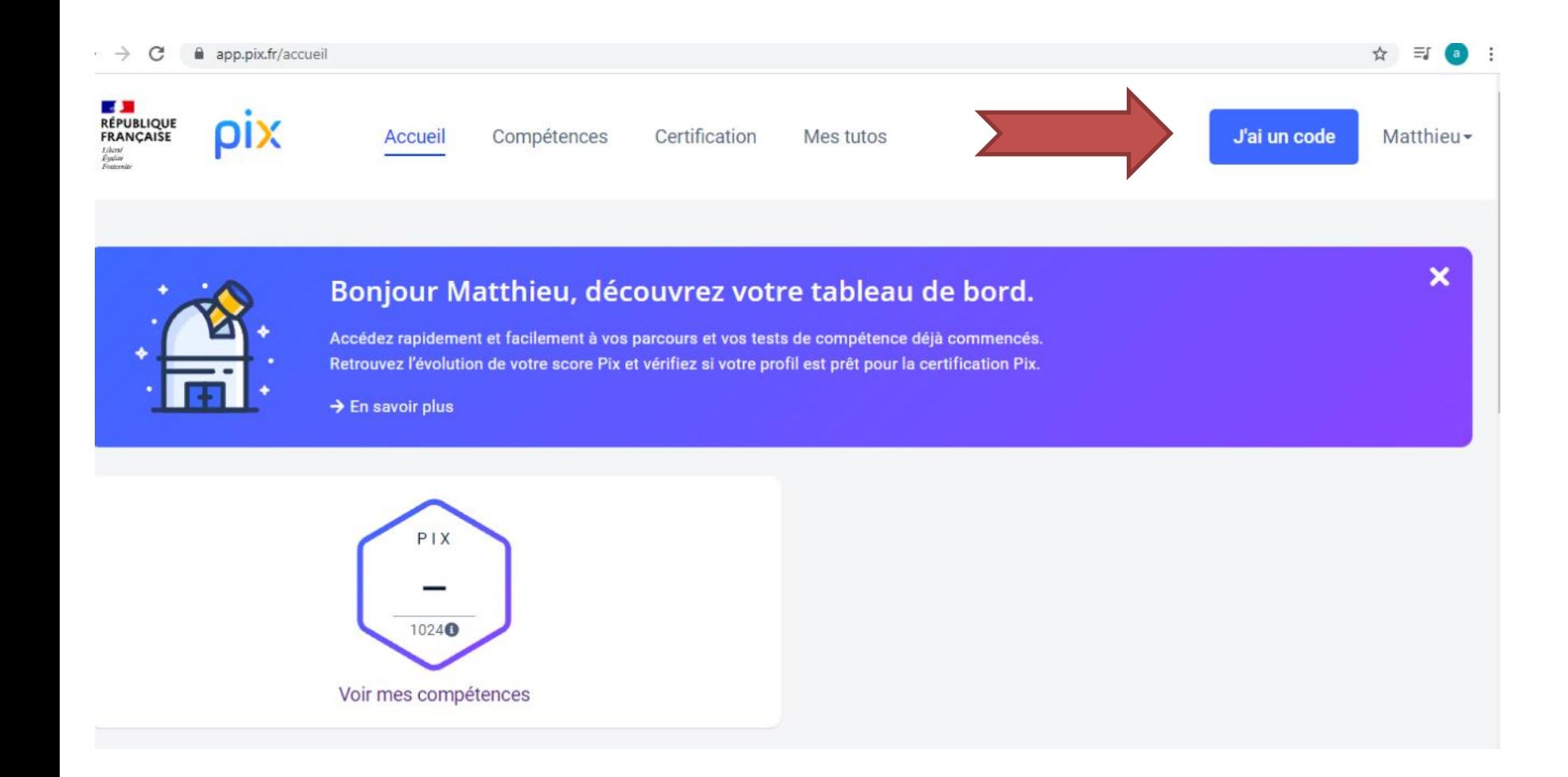

## Parcours de rentrée – Terminer le parcours à la maison et noter le code

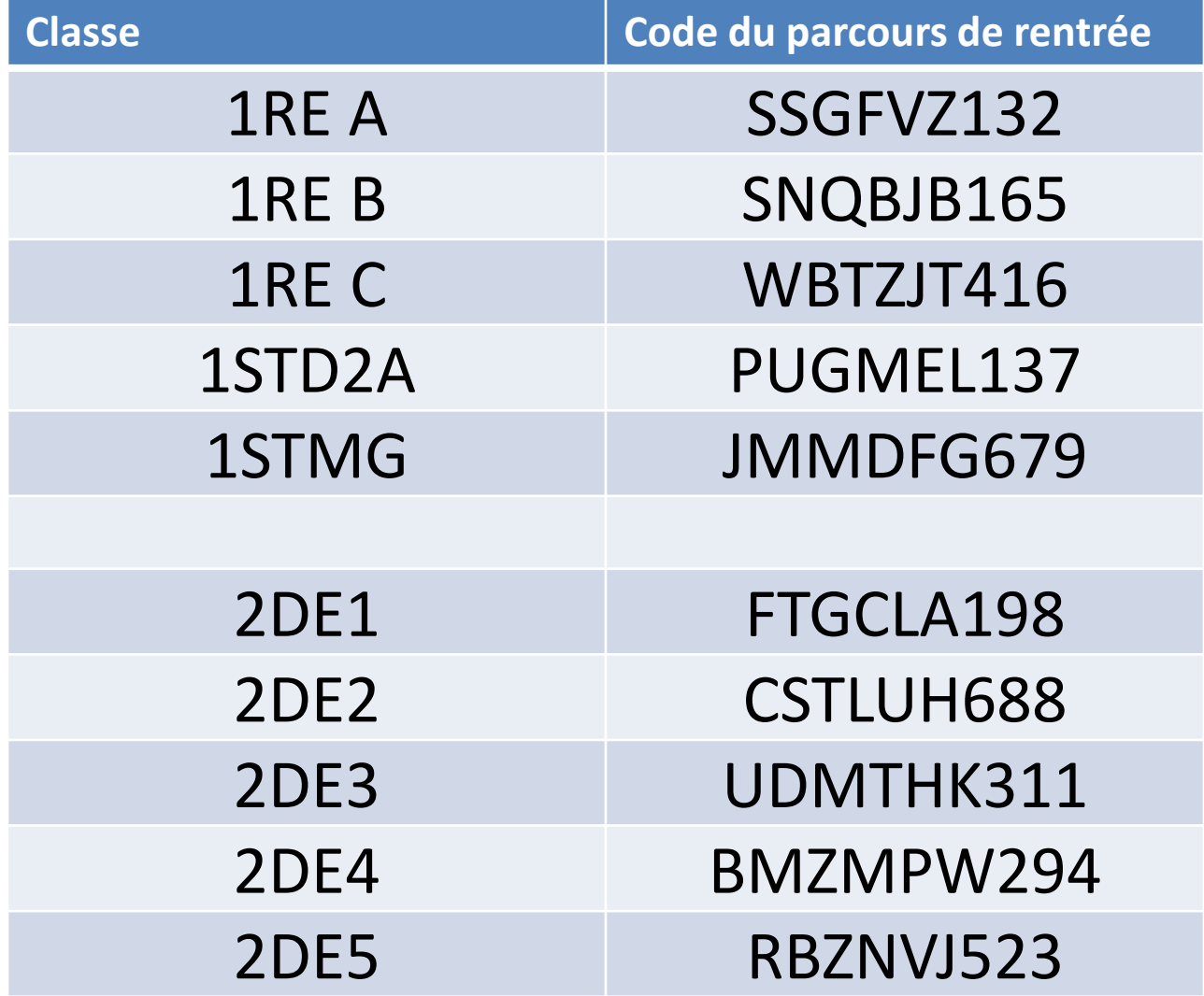